Video Spin Blaster Download [Latest] 2022

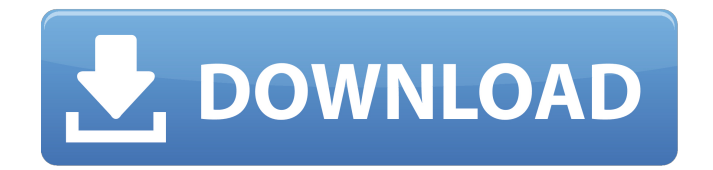

### **Video Spin Blaster Crack Keygen For (LifeTime)**

Video Spin Blaster is a simple yet powerful application which allows users to easily create presentation slideshows by combining images. The application features more than 14 various templates, but unfortunately, there are no options to set the overall design and presentation. Instead of this, users have to individually adjust images by positioning them. Nevertheless, Video Spin Blaster offers many options which allow users to seamlessly create stunning slideshows. For example, you can either import images from your computer, select them from the internet, or find them by simply pasting a web address into the dedicated input field. In addition, the application can generate slideshows from a selection of existing video files. Since the video must be converted into a suitable format, it can be a bit slower than you would expect when dealing with one-off tasks. However, speed is virtually unchanged when creating hundreds of slideshows. Each slideshow you create is exactly that: a slideshow. After which you can decide whether you want to end it or click to start the next one. This process will be much faster than trying to create a slideshow manually, so there is definitely a benefit to using the application. It works pretty well – and looks really nice, but it's hard to fully trust it on two major points: there is no support for export, and there's no way to attach a watermark. These days, we have plenty of other video slideshow creators to choose from if these are dealbreakers for you. The Video Spin Blaster interface is very easy to use and people who have no idea how to use a computer can understand it instantly. Video Spin Blaster Requirements: Windows 95/NT 4.0 15.6MB Video Spin Blaster Screenshots: Video Spin Blaster Editor Screenshot Video Spin Blaster Editor Screenshot 2 Video Spin Blaster Editor Screenshot 3 Video Spin Blaster Producer Screenshot Video Spin Blaster Producer Screenshot 2 Video Spin Blaster Producer Screenshot 3 Video Spin Blaster Producer Screenshot 4 Video Spin Blaster Producer Screenshot 5 Video Spin Blaster Producer Screenshot 6 Video Spin Blaster Producer Screenshot 7 Video Spin Blaster Producer Screenshot 8 Video Spin Blaster Producer Screenshot 9 Video Spin Blaster Producer Screenshot 10 Video Spin Blaster Producer Screenshot 11 Video Spin Blaster Producer Screenshot 12 Video Spin Blaster Producer Screenshot 13 Video Spin Blaster Producer Screenshot 14 Video Spin Blaster Producer Screenshot 15

#### **Video Spin Blaster**

Video Spin Blaster Cracked Accounts is the first program of its kind that allows you to quickly spin videos. You only need to select the clips that you need, and the program will do the rest. Fast Spin Video: Video Spin Blaster Serial Key allows you to quickly create spin videos by combining a selection of your own pics, or images from the net. They can be up to 90 seconds long. Comprehensive Photo Scheduling: You can schedule videos, convert them to a new format, and even watermark them with a small image. You can also include a music track, create an interactive menu with user-friendly multimedia content, and even add an introduction and credits. Video Spin Blaster Free Download offers over 50 effects: fade, dissolve, crop, line, change, blank, and more. It gives you complete control of the video, allowing you to preview it before converting it, resize it, crop it, adjust brightness and contrast, add subtitles, and create a new one. Create Video Spin: You can create a video spin by choosing a video, music track, and transition effects. It will be set by your selection of clips, songs, and transitions: the program will create the opening, ending and in-between transitions, and the appropriate duration for your video. Video Producers: Video Spin Blaster will also help you create unique promotional videos for the web and for business. It will create a professional, interactive video where you can do more than just add an image. You can create intro / outro effects, create 3D and 2D transitions, make a cartoon or graphics look into the style of your choice. Video IcePop: Video IcePop is a powerful tool that lets you create and apply multiple watermarks simultaneously, to all the images in a video. With video IcePop you can create a professional glossy look, keeping your audience attention during your presentation. Multiple text and image text can be added in a variety of fonts, colors, sizes and even with multiple styles. A choice of music is available for your slides. The video IcePop creates is of a reasonable quality. Video Crown: Video Crown allows you to create movies, presentations, and a variety of other multimedia projects. You will be able to convert videos, add a 3D transition, and create animated spots. You can even use an image instead of a video. Video Crown offers over 150 effects, in a variety of styles: slide, cartoon, black and white, cartoon 2D, toy, cloth, wash, and many more 09e8f5149f

# **Video Spin Blaster [Win/Mac] [Latest]**

Video Spin Blaster Make a selection of image files The first step you need to take is choosing which image files you include. Some of the most commonly used formats can be imported from your hard disk drive or simply paste a web page address in order to get ahold of pictures found there. Accessing the "Generate Video" tab gives you the possibility to assemble gathered images into a single video file. These are displayed in a list and you can choose which to include or have them all used. The output height and width can be set, but there is no integrated function that allows you to choose the format for the newly created video. A watermark can also be added to one of the preset fixed locations you can choose from. An audio file can enhance the presentation, but you can only choose from the audio created in the previous step, converted from the text you provided. Furthermore, another feature lets you import existing videos in the application and have them fitted with a watermark. Only here are you able to select an audio file from your computer in order to be included in the video you are about to create. In conclusion To sum it up, Video Spin Blaster is a simple and easy to use application with the help of which you can combine a selection of images into a quick slideshow. Truth be told, processing speed is incredibly good and output quality leaves nothing to be desired. However, it feels a little rough around the edges and available features keep it far from being a pro. Upload images and audio. You can upload images and audio files from your computer or paste a web page address that will be converted into an image and an audio file. A selection of images can be chosen in two ways: either by uploading files directly (provided they are in a supported format) or by selecting images found on a web page. The latter is not limited to a single instance. A web page address can be entered and the application will try to find as many images as possible on the page. The result will be displayed in a list. Text can be chosen directly or from a web page. Only this last option is limited to a single instance. Video files can be chosen from your hard drive or web page. If a video file is already on your hard drive, it will be automatically selected. Video files can also be chosen directly from your hard drive or web page. If a video file is already on your hard drive,

#### **What's New In Video Spin Blaster?**

In just a few minutes, you can create a professional quality presentation from your own images. Load your images, a title and other necessary settings and view the results. Video Spin Blaster is designed to make the task of creating a slideshow easy. With just a few clicks, you can start processing your gathered images. In addition to serving as a slideshow creator, you can also select one of the preset locations and add a watermark using an audio file. In short, Video Spin Blaster enables you to create a professional quality presentation with ease. Key Features: • Photo slideshow creator • Watermark creator • Import your own images from your computer or Flickr • Support for Windows XP, Vista, Windows 7 and Windows 8 • Auto shutdown after a selected period of time The actions you perform with the downloaded apps are displayed right in the highlighted area. This means that you will not have to switch between locations to find the apps you want to download. Additionally, you will find that the application you are downloading is available right in the section of your browser that belongs to the downloaded applications. This is a valuable time saver since you no longer have to exit your browser in order to download something. In conclusion This is a quick and easy to use application that is especially designed for those who spend a lot of their time in front of their computer. Through the use of a menu, you can access all the available functions without having to leave the browser you are using. AppZone is a platform where you can download many apps for your computer and mobile device. Through our website, you will find the best applications for Windows, Android, and iOS. Download the latest apps for free and experience a better and faster way to work.Greetings and welcome to the fourth episode of the human extinction series. In case you missed it, the reason I started this series is because of the 2016 documentary film, An Inconvenient Sequel. Now, this film by Lawrence Lessig, the director of the INconvenient Sequel, basically outlines six ways in which we can avoid extinction. He uses the example of cellphones as a kind of analogy to explain this point. I'm gonna show you them here and then we'll get into the actual video clips that are in the links below. We begin with the six ways in which we can avoid extinction. So the first one he refers to

# **System Requirements For Video Spin Blaster:**

Windows® 7 SP1 64-bit or later Processor: Dual-core Intel Core™ i3, Pentium® 4, or AMD Athlon™ Memory: 1 GB RAM Video Card: DirectX 9.0ccompatible video card Hard Drive Space: 3 GB free disk space DirectX®: DirectX 9.0c Other Requirements: 2-way controller or gamepads 55 to 65 dB speakers Please read these terms carefully before downloading or installing the Software. This

<https://fystop.fi/ebooksnap-crack-free-registration-code-free-download-latest/> <https://www.clearlakewi.com/wp-content/uploads/2022/06/brittalm.pdf> <https://efekt-metal.pl/witaj-swiecie/> <https://www.alnut.com/earth-and-moon-crack-activator-april-2022/> [https://fluxlashbar.com/wp-content/uploads/2022/06/Multi\\_Collector\\_Standard.pdf](https://fluxlashbar.com/wp-content/uploads/2022/06/Multi_Collector_Standard.pdf) [https://www.pinio.eu/wp-content/uploads//2022/06/sobige\\_remover.pdf](https://www.pinio.eu/wp-content/uploads//2022/06/sobige_remover.pdf) [https://together-19.com/upload/files/2022/06/qf6TjrlPydTapfg3SLnu\\_08\\_25c16864fdd9adf2fb21539ba8586064\\_file.pdf](https://together-19.com/upload/files/2022/06/qf6TjrlPydTapfg3SLnu_08_25c16864fdd9adf2fb21539ba8586064_file.pdf) <http://cyclingheroes.info/comodo-dragon-crack-free-download/> <http://bariatric-club.net/?p=10830> <https://paulinesafrica.org/?p=73125> <http://ticketguatemala.com/heavensent-crack-serial-number-full-torrent-win-mac-2022-new/> [http://barrillos.es/wp-content/uploads/2022/06/IP\\_Switcher\\_Widget.pdf](http://barrillos.es/wp-content/uploads/2022/06/IP_Switcher_Widget.pdf) <https://jgbrospaint.com/2022/06/08/efficient-macro-recorder-standard-crack-activation-code-free-download/> [http://fitnessbyava.com/wp-content/uploads/2022/06/Universal\\_backup.pdf](http://fitnessbyava.com/wp-content/uploads/2022/06/Universal_backup.pdf) [https://www.d360.fr/wp-content/uploads/2022/06/Viewer\\_Crack\\_Free.pdf](https://www.d360.fr/wp-content/uploads/2022/06/Viewer_Crack_Free.pdf) <https://www.rubco.be/uncategorized/hhreg-crack-license-key-free-download/> <https://osqm.com/photo-organizer-activation-code-latest-2022/> [https://kasz-bus.info/wp-content/uploads/2022/06/Turbo\\_Find\\_Crack\\_\\_Keygen\\_For\\_LifeTime\\_Free\\_Download\\_3264bit\\_Latest.pdf](https://kasz-bus.info/wp-content/uploads/2022/06/Turbo_Find_Crack__Keygen_For_LifeTime_Free_Download_3264bit_Latest.pdf) <https://santoshkpandey.com/ubuntu-crack-with-serial-key-for-pc-latest/>

<https://ktqmart.com/wp-content/uploads/2022/06/saroqui.pdf>